# Lecture#2

May 3, 2023

## **1 Python for Signal Processing**

Danilo Greco, PhD - danilo.greco@uniparthenope.it - University of Naples Parthenope

## **1.0.1 Lecture 2**

This lecture will provide an overview on: 1. some basic image manipulation tasks with python 2. basic object oriented programming in python

## **2 Basic image manipulation**

Many libraries are available in python to perform image manipulation: we'll be discussing about some of the most frequently used, bearing in mind that they're not the only ones.

### **2.0.1 matplotlib**

[Matplotlib](https://matplotlib.org/) is the standard plotting library for creating static, animated, and interactive visualizations in Python. Usually, it gets installed along with the basic scientific libraries and therefore is generally available and does not require installation. Nevertheless it can be installed, as explained above, by the following command:

pip install matplotlib

In order to turn on inline plotting, a specific magic command should be used and some imports are required:

```
[1]: %matplotlib inline
     import matplotlib.pyplot as plt
     import matplotlib.image as mpi
```
**Loading images** Images can be easily loaded from a disk file with the following python code:

```
[4]: \text{img} = \text{mpi.inread('lena.jpg')}plt.axis("on") # removes the axis and the ticks
     plt.imshow(img)
```
[4]: <matplotlib.image.AxesImage at 0x1a5d122ae20>

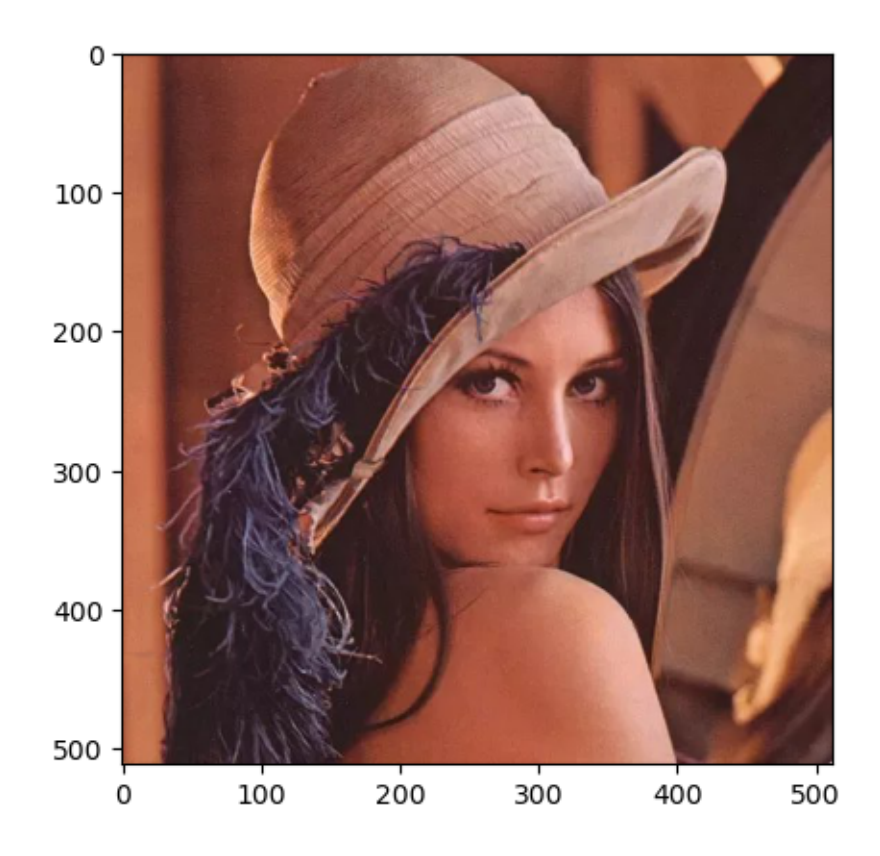

The image is now represented by a 3D array whose dimensions can be displayed by printing its shape property, representing the number of rows, the number of columns and the 3 color planes for R, G and B respectively:

## [5]: print(img.shape)

## (512, 512, 3)

We can also use pseudocolors to display each image channel and we can plot two images on the same row with subplots. Let's plot the original red channel and its version on a different color map:

```
[6]: rch = img[:, :, 0]fig = plt.figure(figsize=(16,9))ax = fig.addsubplot(1, 2, 1)imgplot = plt.imshow(rch, cmap="Reds")
     ax.set_title('Original')
     plt.colorbar(ticks=[0, 64, 128, 192], orientation='horizontal')
     ax = fig.addsubplot(1, 2, 2)imgplot = plt.imshow(rch, cmap="nipy_spectral")
     ax.set_title('Spectral Cmap')
     plt.colorbar(ticks=[0, 64, 128, 192], orientation='horizontal')
```
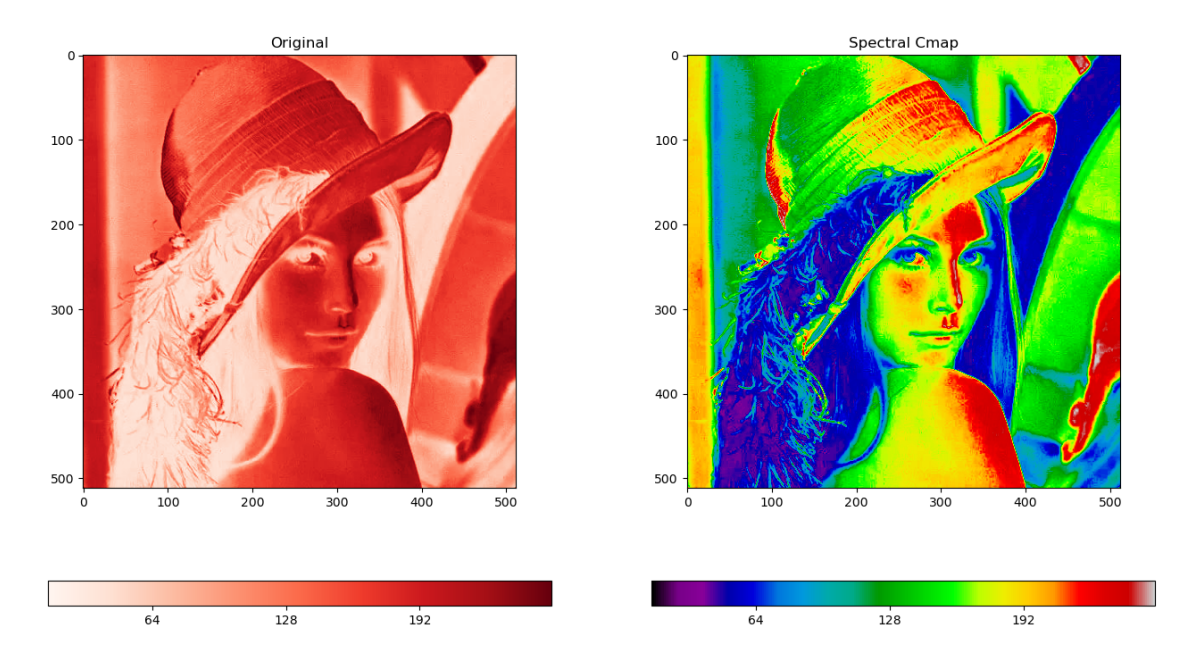

[6]: <matplotlib.colorbar.Colorbar at 0x1a5d12ed7c0>

And finally, it is possible to display the histogram of color distribution for our image:

```
[9]: \left| \text{himg} = \text{img}[:, :, 2] \right|plt.hist(himg.ravel(),bins=256)
       plt.show()
```
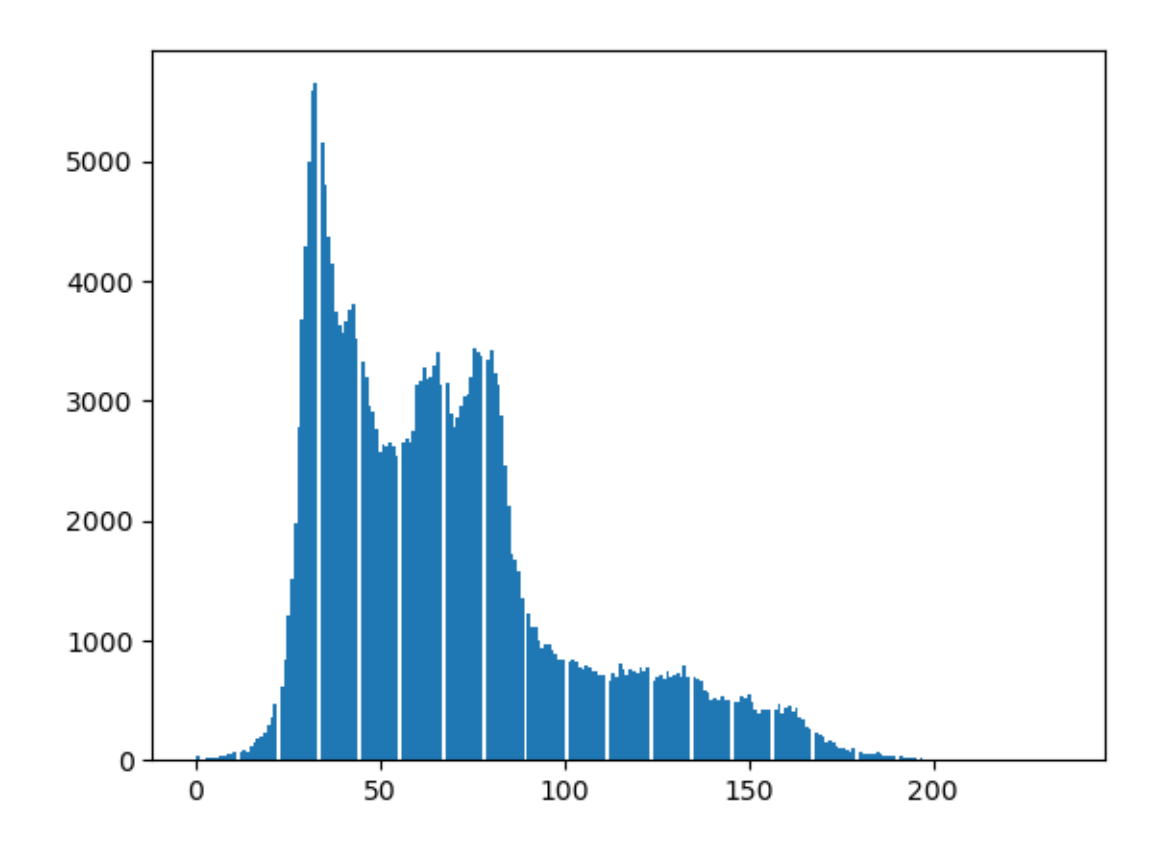

## **2.0.2 Numpy**

[Numpy](https://numpy.org/) is a powerful library for array management, efficient and comprehensive mathematical functions which can play an important role in image manipulation because images are de-facto arrays.

```
[10]: print(type(img))
```

```
<class 'numpy.ndarray'>
```
Images can be loaded by matplotlib or other libraries but Numpy provides an easy way to manipulate images at pixel level. Let's say for instance that we want to apply selective filtering on color values by setting to white all pixels that contain values below a certain threshold.

```
[13]: masked_img = rch.copy()
      mask = masked img < 150masked_img[mask]=255
      plt.imshow(masked_img, cmap='gray')
```
[13]: <matplotlib.image.AxesImage at 0x1a5d16d29a0>

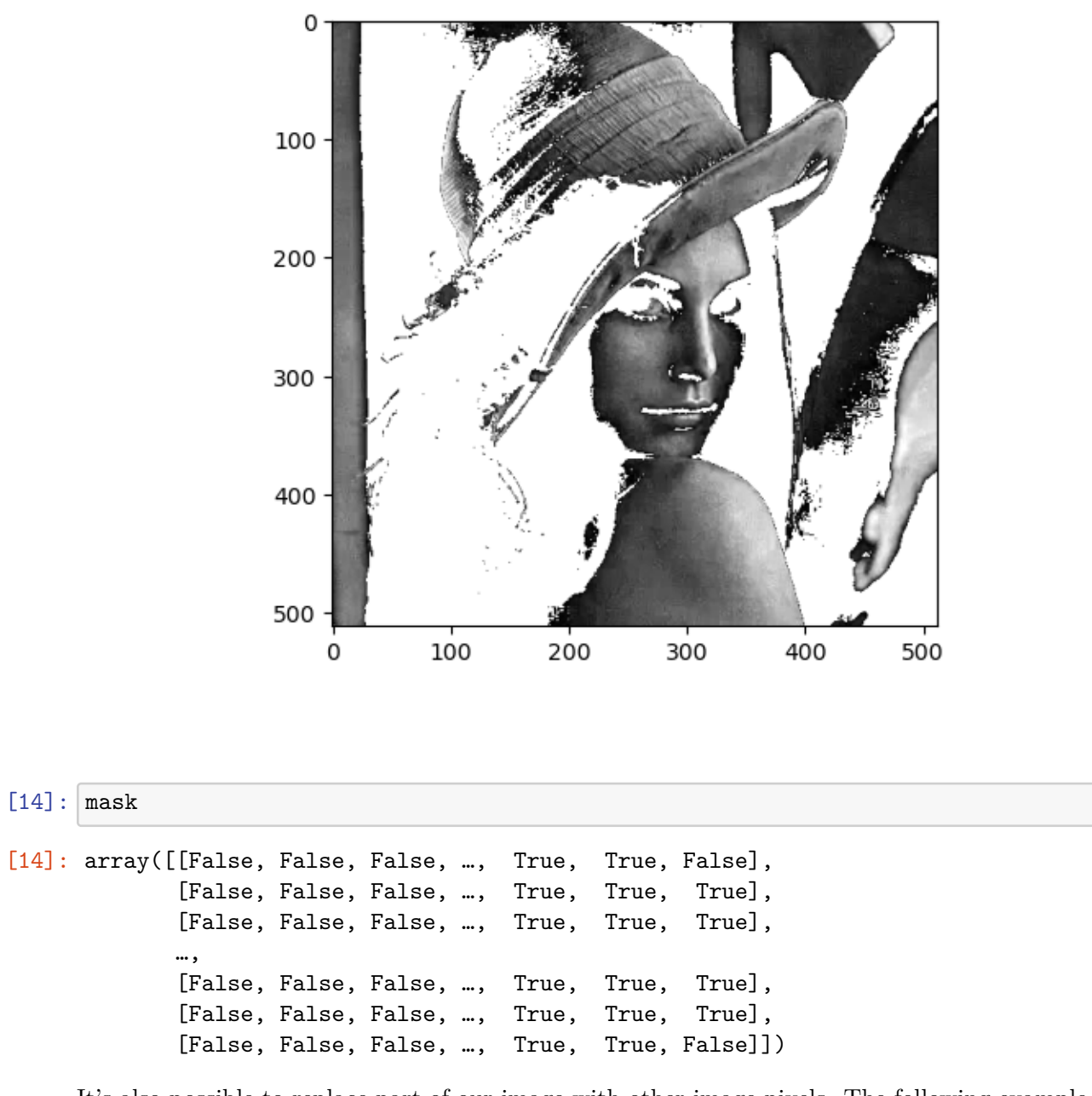

It's also possible to replace part of our image with other image pixels. The following example uses numpy to generate random values as a replacement for the box from  $(200,200)$  to  $(300,300)$ :

```
[16]: import numpy as np
```

```
boxed_img = rch.copy()boxed_img[100:200,100:200]=np.random.randint(0,255,size=(100,100))
plt.imshow(boxed_img, cmap='gray')
```
[16]: <matplotlib.image.AxesImage at 0x1a5d1397b50>

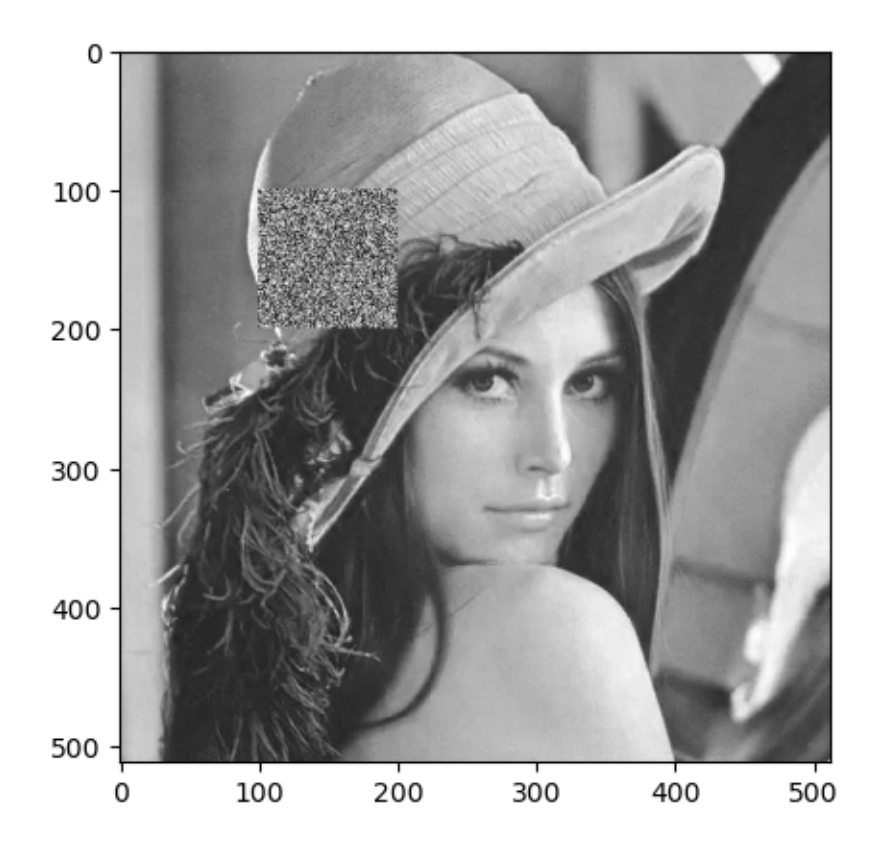

## [17]: boxed\_img.shape

[17]: (512, 512)

or to trim parts of the image:

- $[19]:$  trimmed = img[128:200, 128:200] plt.imshow(trimmed)
- [19]: <matplotlib.image.AxesImage at 0x1a5d13e5550>

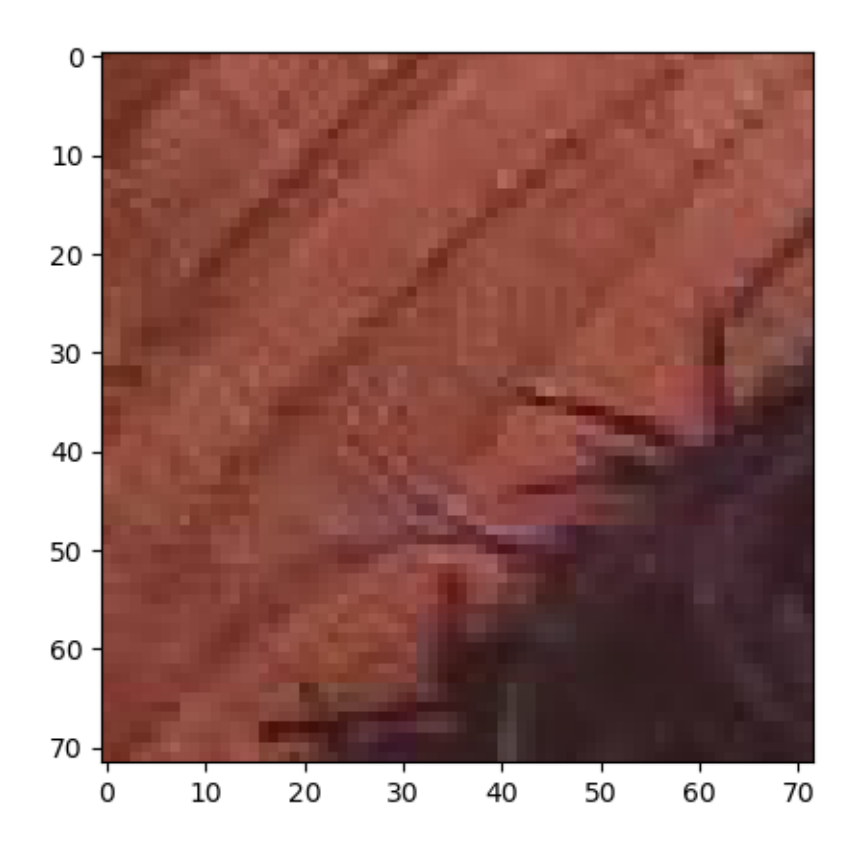

Creating RGBA images, where A is the transparency of the image aka alpha channel, in numpy is quite easy:

```
[21]: import numpy as np
      rgba = np.zeros([100, 200, 4], dtype=np.uint8)
      rgba[:,:100] = [255, 128, 0, 255] #Orange left side
      rgba[:,100:] = [0, 0, 255, 255] #Blue right side
      # Set transparency depending on x position
      for x in range(200): # columns
          for y in range(100): # rows
              rgba[y, x, 3] = x+20plt.imshow(rgba)
```
[21]: <matplotlib.image.AxesImage at 0x1a5d142bca0>

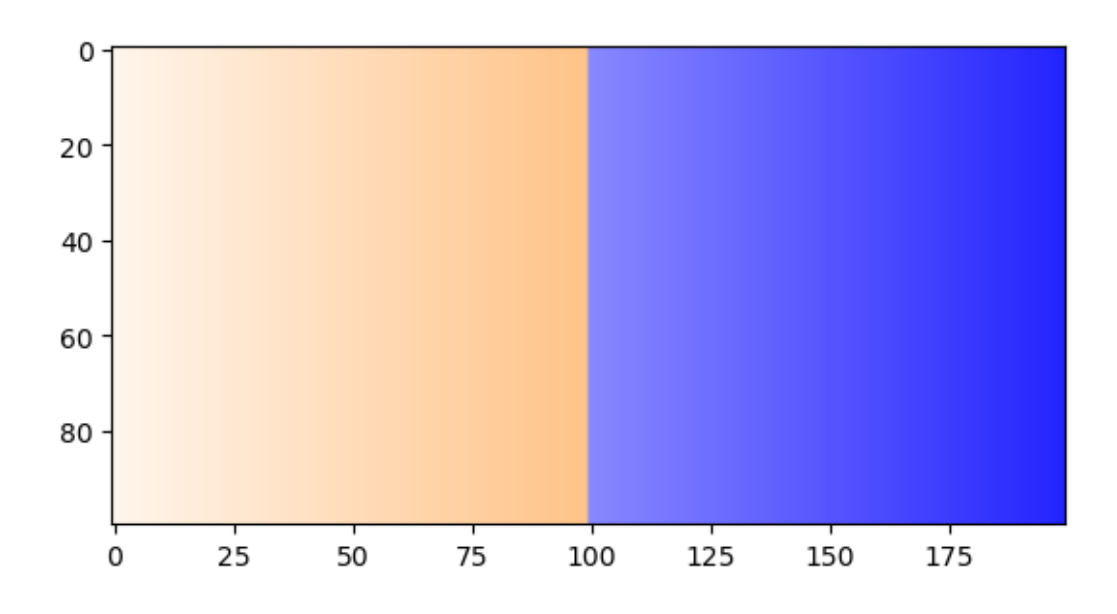

Inverting image colors can be easily done thanks to the broadcasting capabilities of numpy. In the example all RGB planes are inverted independently:

- $[22]$ :  $\overline{\text{img}} = 255 \text{img}$ plt.imshow(iimg)
- [22]: <matplotlib.image.AxesImage at 0x1a5d172d880>

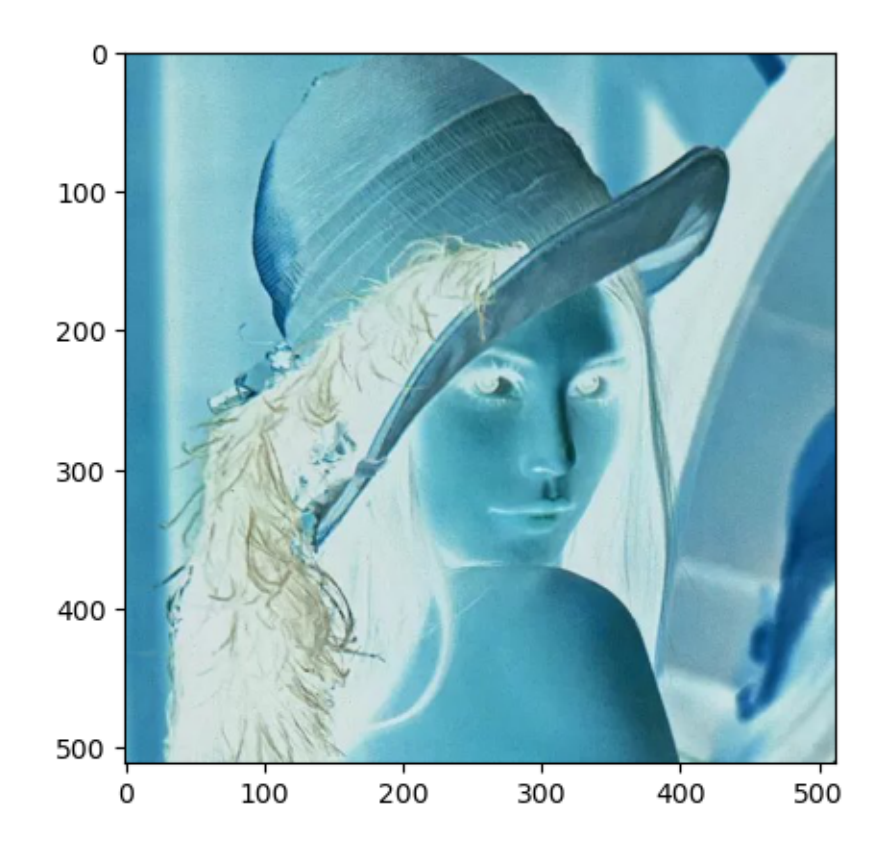

An image can also be mirrored on a specified axis with the flip function:

- [24]: plt.imshow(np.flip(iimg,axis=1))
- [24]: <matplotlib.image.AxesImage at 0x1a5d165a7f0>

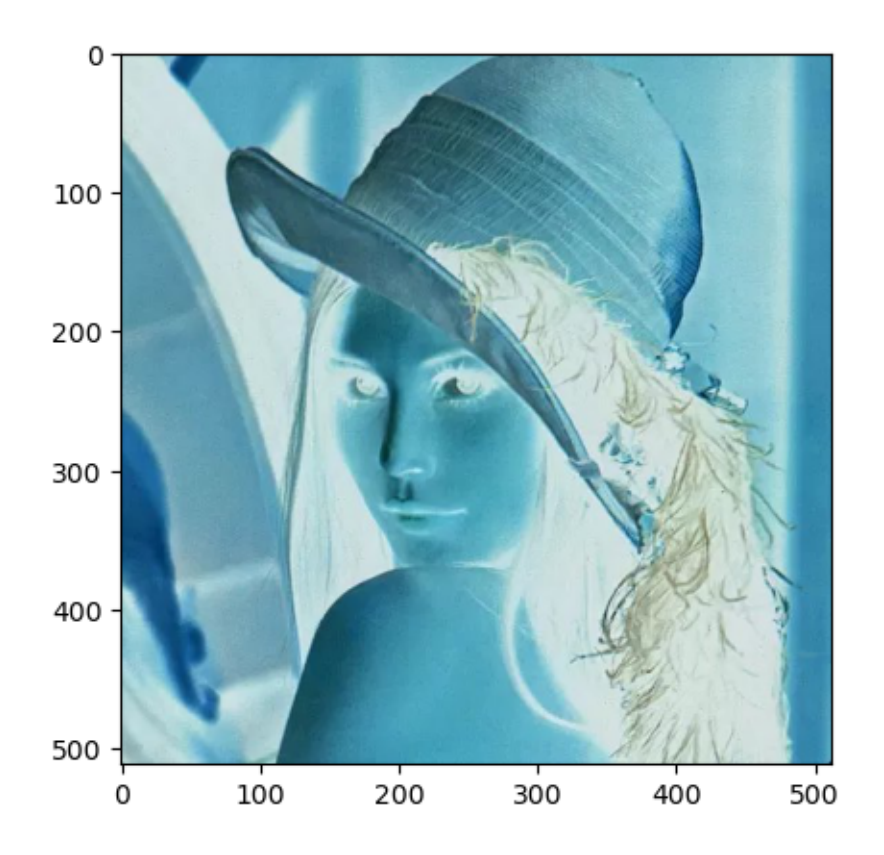

The RGB values of a single pixel can be determined by assigning multiple variables from image array at desired coordinates, such as:

```
[26]: R,G,B=iimg[100,100]R,G,B
      # in other languages I would have done
      R = iimg[100, 100, 0]G = iimg[100, 100, 1]B = iimg[100, 100, 2]
```
### **2.0.3 Scipy**

Last tool of this overview is [Scipy](https://www.scipy.org/) that is a Python-based ecosystem of open-source software for mathematics, science, and engineering and can be used for basic image manipulation and processing tasks.

In particular, the submodule scipy.ndimage provides functions operating on n-dimensional NumPy arrays. The package currently includes functions for linear and non-linear filtering, binary morphology, B-spline interpolation, and object measurements.

The following example applies a gaussian filter to the image with different kernel sizes and a median filter for denoising:

```
[29]: from scipy import ndimage
      import imageio as io
      lena = io.imread('lena.jpg')
      blurred_face = lena.copy()
      # each color plane must be filtered independently to get a color output
      blurred_face[:, :, 0] =ndimage.gaussian_filter(lena[:, :, 0], sigma=2)
      blurred_face[:,,:,1] = ndimage.gaussian_filter(lena[:,:,1], sigma=2)
      blurred_face[:, :, 2] =ndimage.gaussian_filter(lena[:, :, 2], sigma=2)
      # working on the image as a whole makes it gray scale
      very_blurred = ndimage.gaussian_filter(lena, sigma=5)
      # apply median filter on the image
      median = ndimage . median_filer(len, 3)fig = plt.figure(figsize=(12,5))ax = fig.addsubplot(1, 3, 1)imgplot = plt.imshow(blurred_face)
      ax.set_title('Blurred')
      ax = fig.addsubplot(1, 3, 2)imgplot = plt.imshow(very_blurred)
      ax.set_title('Very blurred')
      ax = fig.addsubplot(1, 3, 3)imgplot = plt.imshow(median)
      ax.set_title('Median')
     plt.show()
```
C:\Users\GRCDNL71D14D969B\AppData\Local\Temp\ipykernel\_15776\3011725062.py:4: DeprecationWarning: Starting with ImageIO v3 the behavior of this function will switch to that of iio.v3.imread. To keep the current behavior (and make this warning dissapear) use `import imageio.v2 as imageio` or call `imageio.v2.imread` directly. lena = io.imread('lena.jpg')

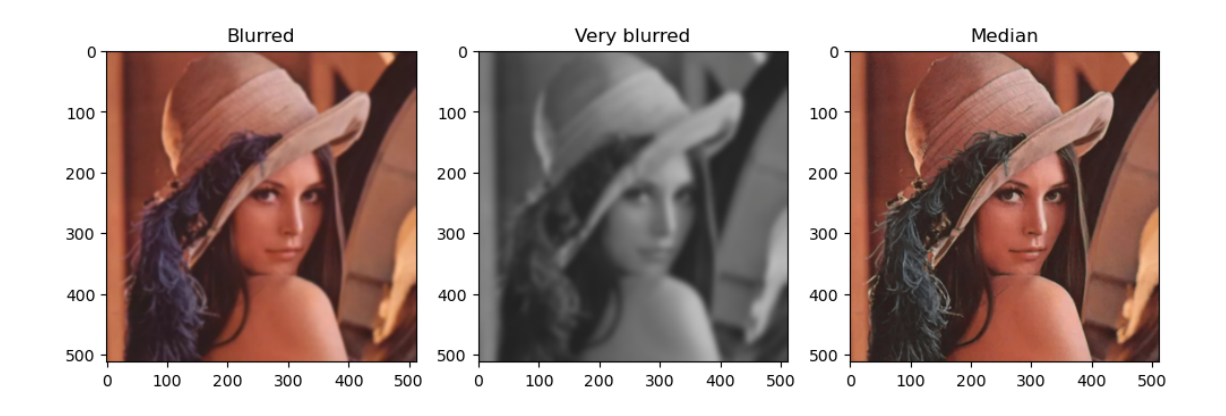

And this is a possible way of sharpening the image by increasing the weight of edges by adding an approximation of the Laplacian:

```
[36]: filter_blurred = ndimage.gaussian_filter(very_blurred, 1)
      alpha = 20sharpened = very_blurred + alpha * (very_blurred - filter_blurred)
      plt.imshow(sharpened)
```
[36]: <matplotlib.image.AxesImage at 0x1a5d416bf40>

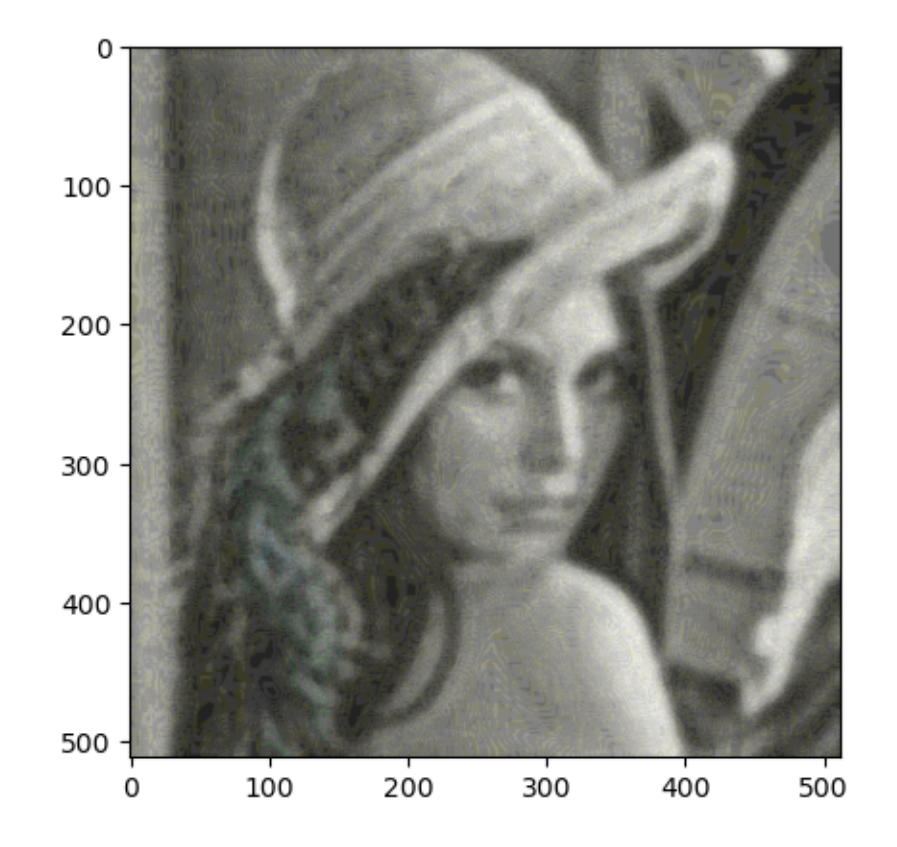

Rotation of the image is easily done with a single function call:

```
[38]: rotated_lena = ndimage.rotate(lena, 10)
      plt.imshow(rotated_lena)
```
[38]: <matplotlib.image.AxesImage at 0x1a5d41fe610>

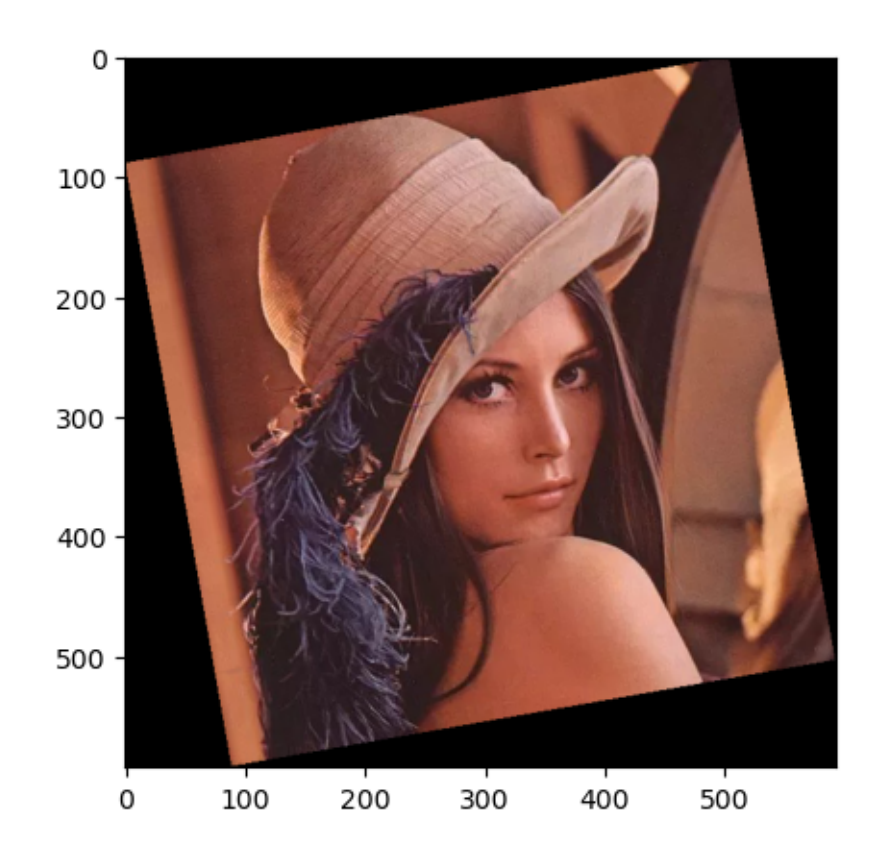

## **3 Object Oriented Programming**

Object-oriented programming is a paradigm that structures programs so that **properties** and **behaviors** are bundled into individual objects.

For instance, an object can represent a dog whose properties are name and breed and behaviors are bark, run, etc.

OOP models real-world entities as software objects, focusing on creating reusable code.

Objects are represented by **classes** that contain: - **properties** that represent their characteristics, usually associated to internal variables - **methods** that express the actions they can perform, that is how an object behaves, and are related to functions.

A **class** is the blueprint of an object and does not contain any valuable data: it simply describes a template that identifies object attributes and activities.

An object of a given class is called an **instance** of that class: an instance contains real data according to the given description.

```
mydog = Dog("jack") and yourdog = Dog("jill") could be two different instances of the
same class
```
A class can be defined by the class keyword and must contain the \_\_init\_\_ function which is the **constructor** or the function that gets called any time a new object instance is created.

**NOTE that every function in a class definition, must have** *self* **as the first argument but it is never explicitly assigned when invoking the method**

```
[39]: class Dog:
          def __init__(self, name, age):
              self.name = nameself age = agedef __repr__(self):
              msg = 'Bau! I am {} and my age is {}'.format(self.name,self.age)
              return msg
```
The repr\_ method (which is optional) represents the printable version of an object and can be used implicitly when printing an object, as in the following example:

```
[40]: mydog = Dog("jack", 2)print(mydog)
```
Bau! I am jack and my age is 2

An object can execute actions through its methods; a dog can bark therefore we can add this action to the class and invoke it on the object instance:

```
[41]: class Dog:
          def __init__(self, name, age):
              self.name = nameself age = agedef __repr__(self):
              msg = 'Bau! I am {}'.format(self.name)
              return msg
          def bark(self):
              print('Bau! Bau! Bau!')
      mydog = Dog("jack", 2)mydog.bark()
```
Bau! Bau! Bau!

The attributes defined in the \_\_init\_\_ method are called **instance attributes** but it is also possible to declare **class attributes** such as species in the following example.

```
[42]: class Dog:
          species = 'Canis familiaris' # public attribute
          def __init__(self, name, age):
              self.name = nameself. age = agedef __repr__(self):
              msg = 'Bau! I am {}'.format(self.name)
              return msg
          def bark(self):
              print('Bau! Bau! Bau!')
      mydog = Dog("jack", 2)mydog.species
```
#### [42]: 'Canis familiaris'

The difference is quite simple: **class** attributes should contain values that apply to all instances of the class whereas **instance** attributes are specific to a given instance. In the example above, *species* is an attribute of all *Dog* instances.

Regardless of their type, attributes are accessed in the same way.

```
[43]: print('{} is of species {}'.format(mydog.name,mydog.species))
```
jack is of species Canis familiaris

#### **3.0.1 Encapsulation**

Encapsulation restricts access to attributes and methods and prevent data from direct modification.

It's a good practice in OOP to access attributes through **getter** and **setter** methods to preserve data **encapsulation** and control the values before assignment: usually attributes are **private** and can be retrieved by a proper getter method or modified using a setter one.

This is not the case in python where all attributes are meant to be **public**.

Even though it is possible to create private properties of a class by prepending the name with a double underscore:

```
[44]: class Dog:
          __species = 'Canis familiaris' # private attribute
          def __init__(self, name, age):
```

```
self.name = nameself age = agedef get_species(self):
       return self.__species
mydog = Dog("jack", 2)print(mydog.__species) # this call is going to fail
```

```
---------------------------------------------------------------------------
AttributeError Traceback (most recent call last)
Cell In[44], line 13
    10 return self.__species
    12 mydog = \text{Dog}("jack", 2)---> 13 print(mydog.__species)
AttributeError: 'Dog' object has no attribute '__species'
```
Accessing the property directly produces an error but the variable is properly retrieved by calling the getter method we defined:

```
[45]: mydog.get_species() # this one works
```

```
[45]: 'Canis familiaris'
```
A better way of implementing private properties in python is by means of decorators that we can place before getter and setter definitions. These methods must be named as we want the attribute to be exposed outside the class and @property decorator precedes the getter declaration while @x.setter is placed before the setter method of the x variable.

```
[46]: class Dog:
          __species = 'Canis familiaris' # private attribute
          def __init__(self, name, age):
              self.name = nameself. age = age@property
          def species(self):
              return self.__species
          @species.setter
          def species(self,x):
              self.__species = x
      mydog = Dog("jack", 2)
```
print(mydog.species)

```
mydog.species = 'Canis Lupus'
print(mydog.species)
```
Canis familiaris Canis Lupus

**NOTE: to invoke getter and setter methods from a child class, they must be called by prepending parent class's name.**

### **3.0.2 Inheritance**

A fundamental process of OOP is **inheritance** which is a way of creating a new **derived** class that extends its **base** class.

Each class is initialized by its constructor and, when necessary, the derived class can invoke the parent class method with the super keyword.

The whatisThis method is defined both in the parent and in the child class: the child class can modify a behavior of the parent one by rewriting the content of a method.

Next, the parent class' move method can be invoked with an instance of a child class because it inherits all properties and methods of its parent.

Finally, the child class can extend the behavior of the base class by adding new methods, such as moveFaster.

```
[28]: # parent class
      class Vehicle:
          def __init__(self):
              print("init vehicle")
          def whatisThis(self):
              print("vehicle")
          def move(self):
              print("vehicle moves")
      # derived class
      class Car(Vehicle):
          def __init__(self):
              # call super() function
              super() . _init ()
              print("init car")
          def whatisThis(self):
              #super().whatisThis()
```

```
print("car")
    def moveFaster(self):
        print("car moves faster")
mycar = Car()mycar.whatisThis()
mycar.move()
mycar.moveFaster()
```
init vehicle init car car vehicle moves car moves faster

### **3.0.3 Polymorphism**

Another important characteristic of OOP is **polymorphism** which allows to use a common interface for multiple data types.

In the example above, the whatisThis method has been **overridden** in the child class so that it produces different outputs according to the class of each object instance.

If a function that receives a generic object argument, the whatisThis method behaves according to the instance class thus implementing polymorphism.

```
[29]: myvehicle = Vehicle()
```

```
def whatObject(obj):
    obj.whatisThis()
whatObject(myvehicle)
whatObject(mycar)
```
init vehicle vehicle car

#### **3.0.4 A complete example with polymorphism and inheritance**

```
[30]: from math import pi
      # base class definition
      class Shape:
          # constructor for the base class: it simply assigns the name of the shape
          # that is passed by the derived classes constructor with the super object
          def __init__(self, name):
              self.name = name
```

```
# this is an abstract method that MUST be filled in the children classes
          def area(self):
              pass
          # defines a printable version of class information
          def __str__(self):
              return self.name
      # the Square class derives Shape and implements the required methods
      class Square(Shape):
          # the super class gets initialized with the shape name and the
          # child one assigns the length of the square sides.
          def __init__(self, length):
              super(). init ("Square")
              self.length = length
          # area must be filled in the derived class as no implementation is
          # given in the base class being it an abstract method
          def area(self):
              return self.length**2
      # another derived class for a Circle shape
      class Circle(Shape):
          # the super class assigns the name of the shape and the radius
          # of a Circle object.
          def __init__(self, radius):
              super(). init ("Circle")
              self.radius = radius
          # area is defined according to the circle shape
          def area(self):
              return pi*self.radius**2
[31]: # create two instances of our classes
      a = Square(4)b = Circle(3)
```

```
# iterate over the objects regardless of their classes and
# obtain the correct results due to polymorphism
for obj in (a,b):
   print('{} has area {:.2f}'.format(obj,obj.area()))
```
Square has area 16.00 Circle has area 28.27